## **Demandes**

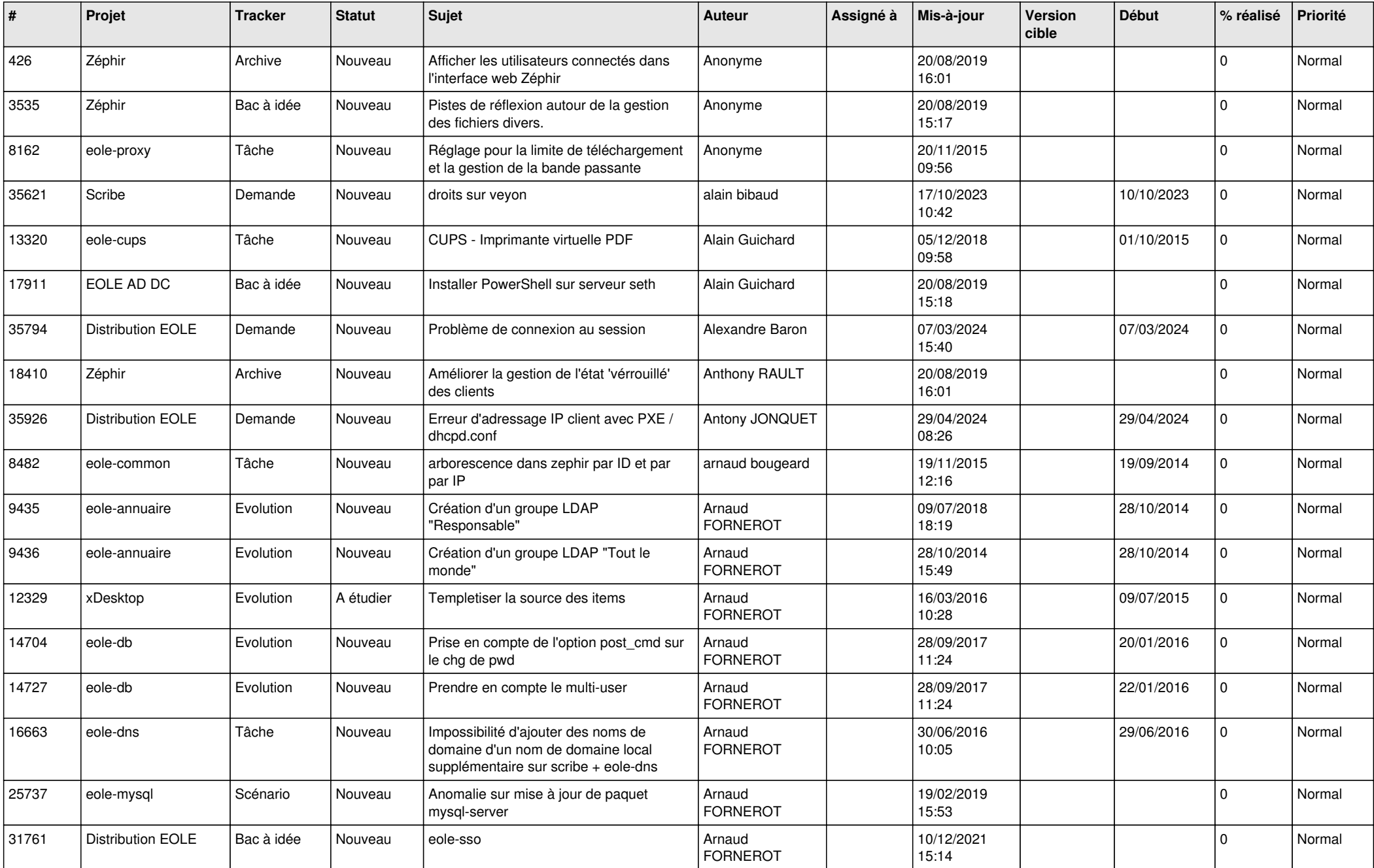

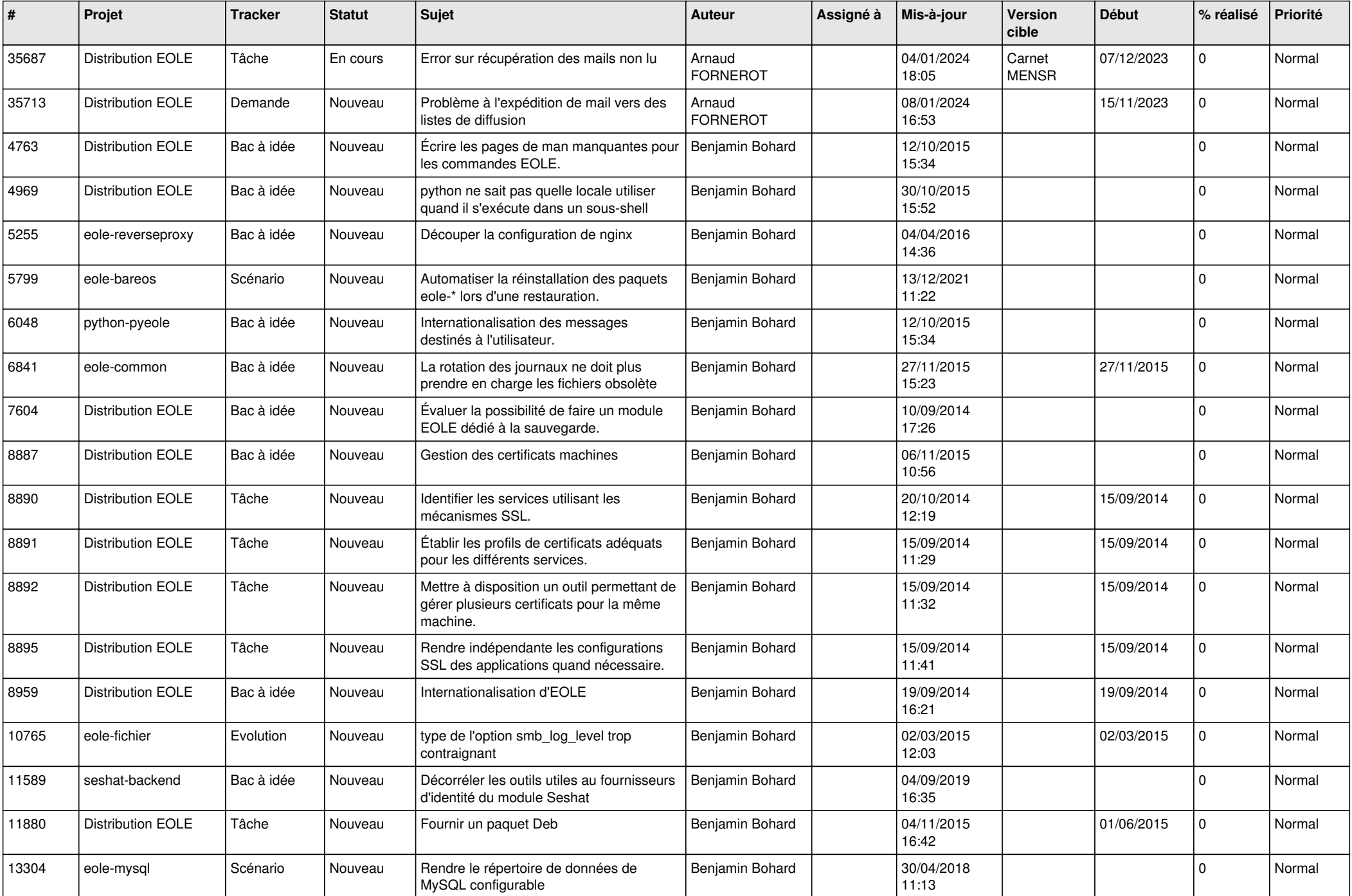

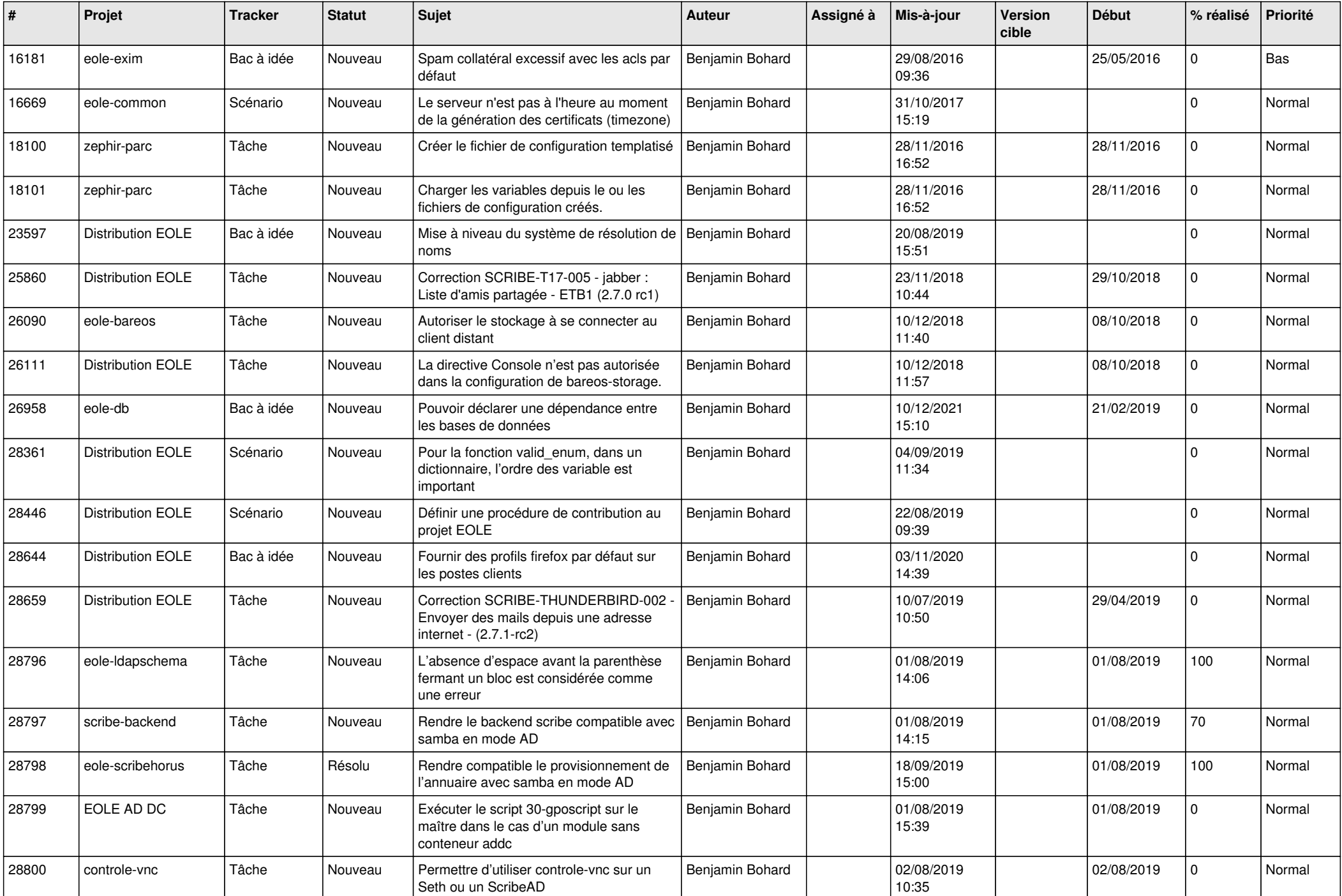

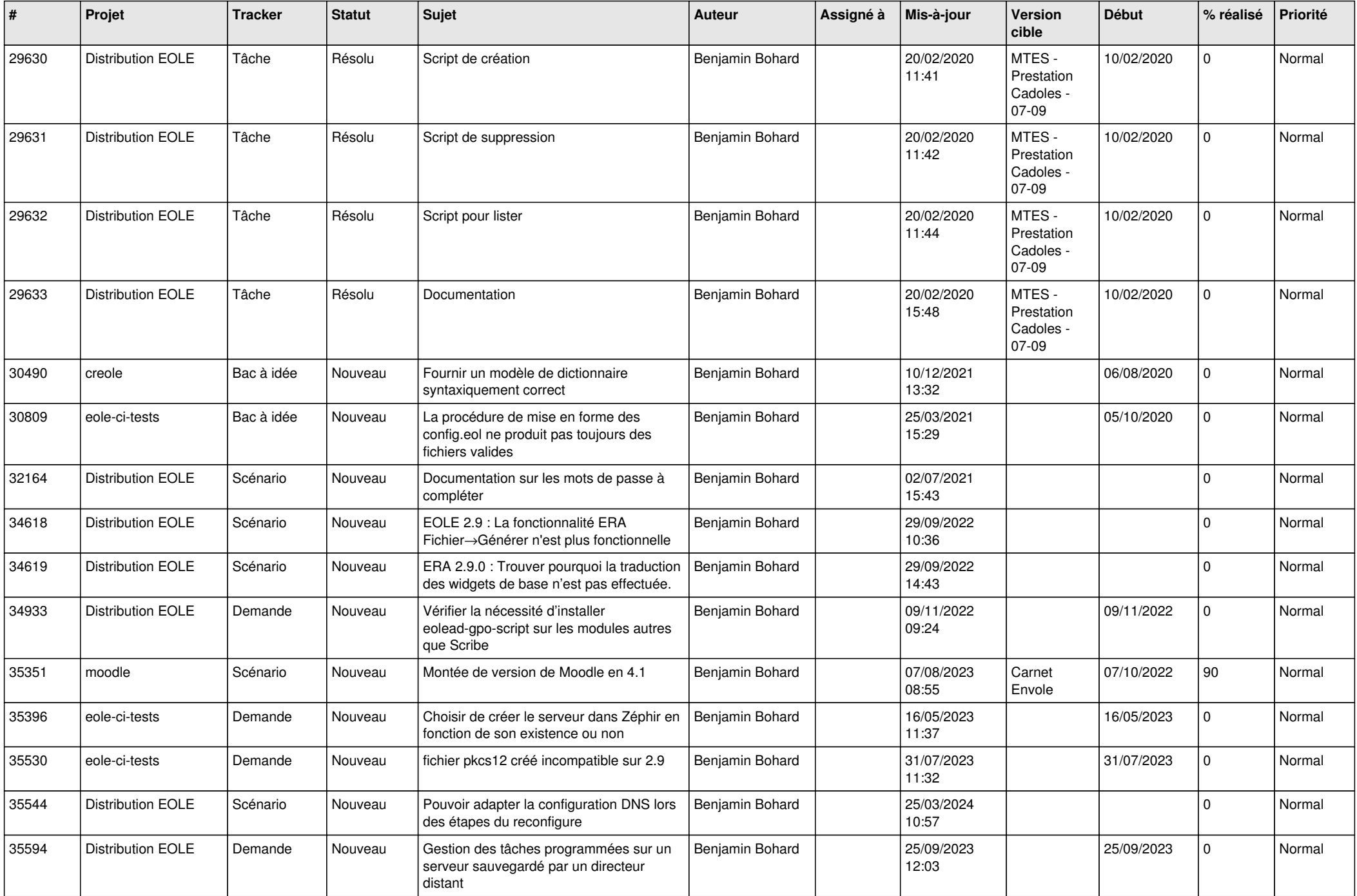

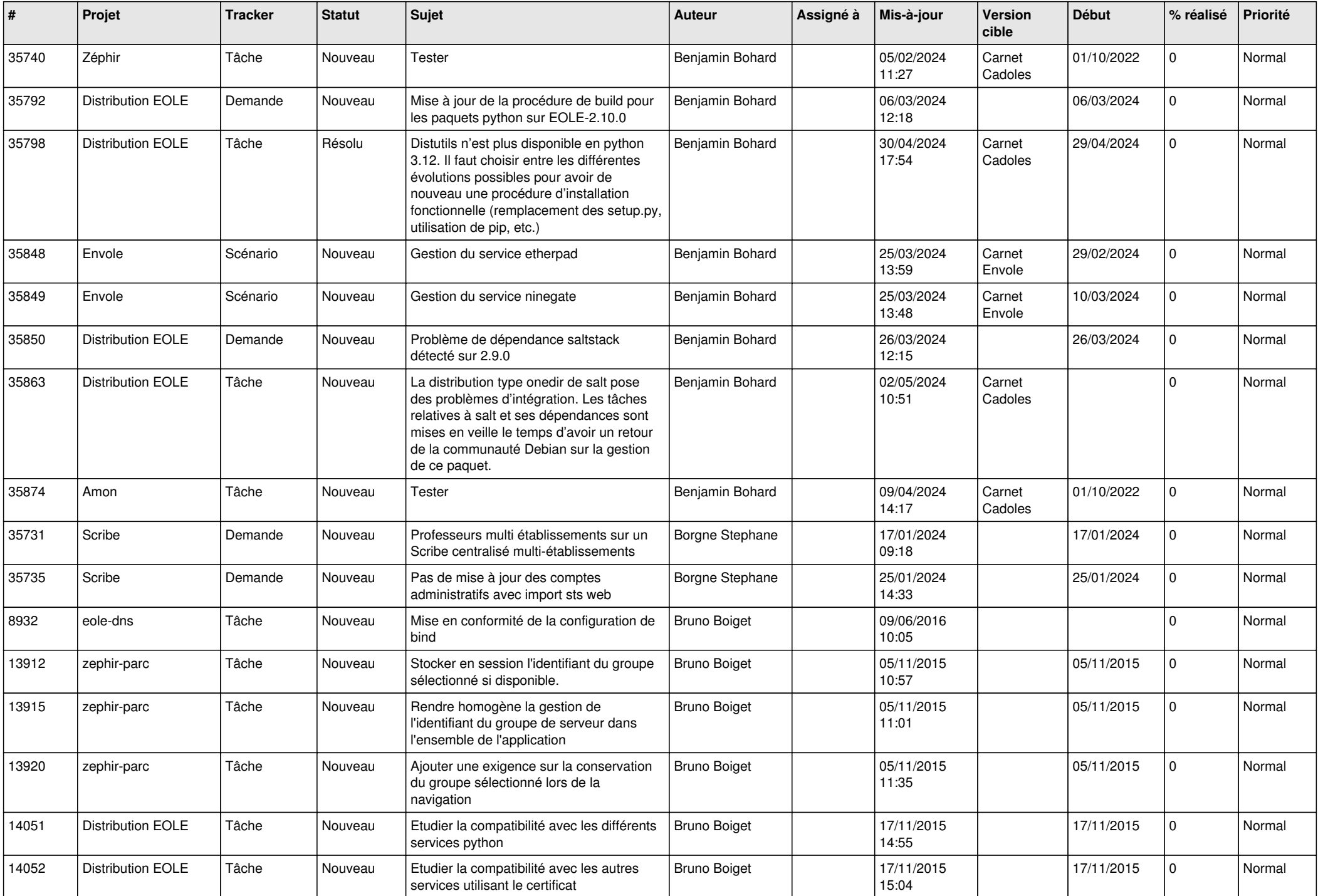

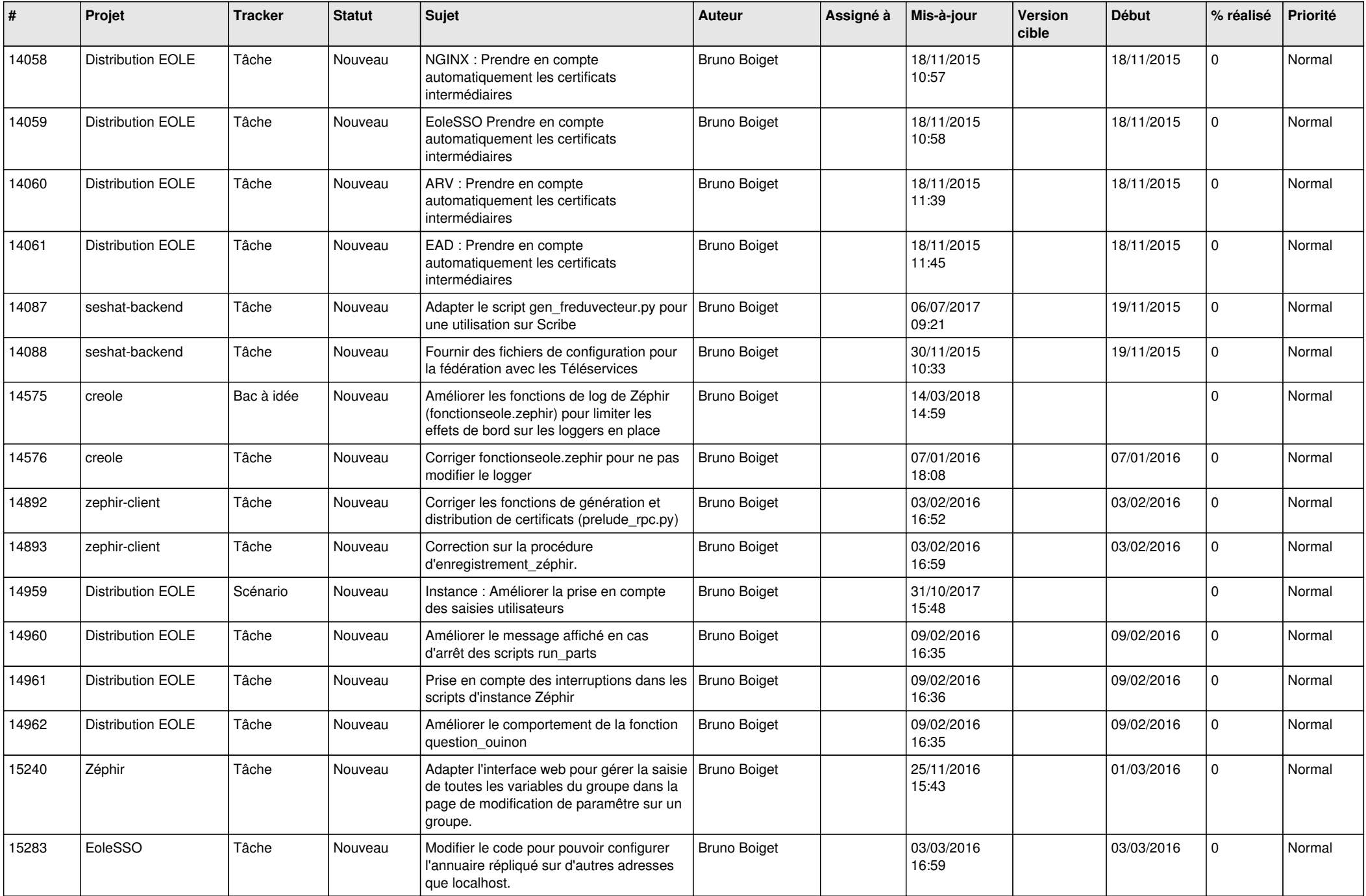

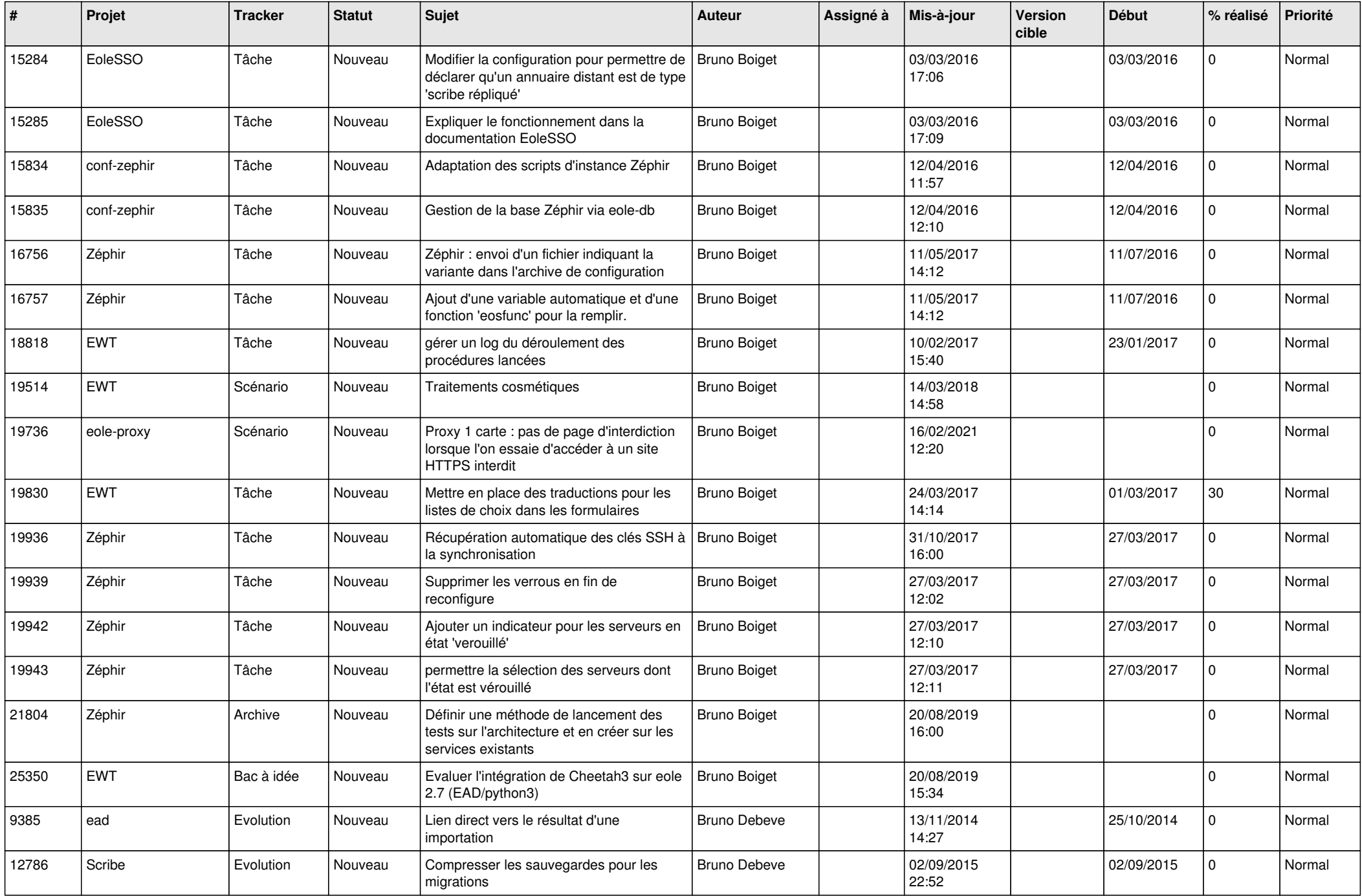

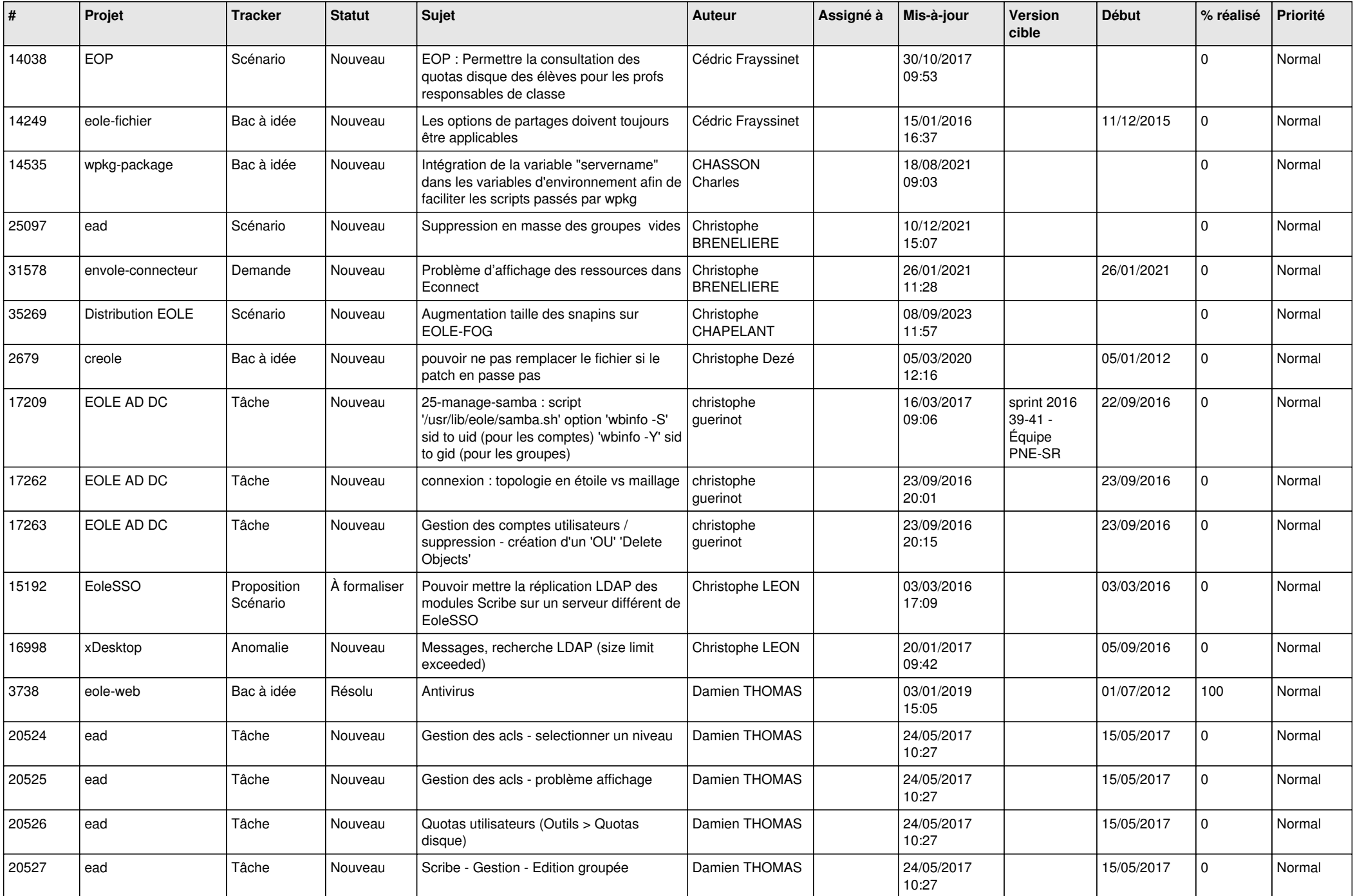

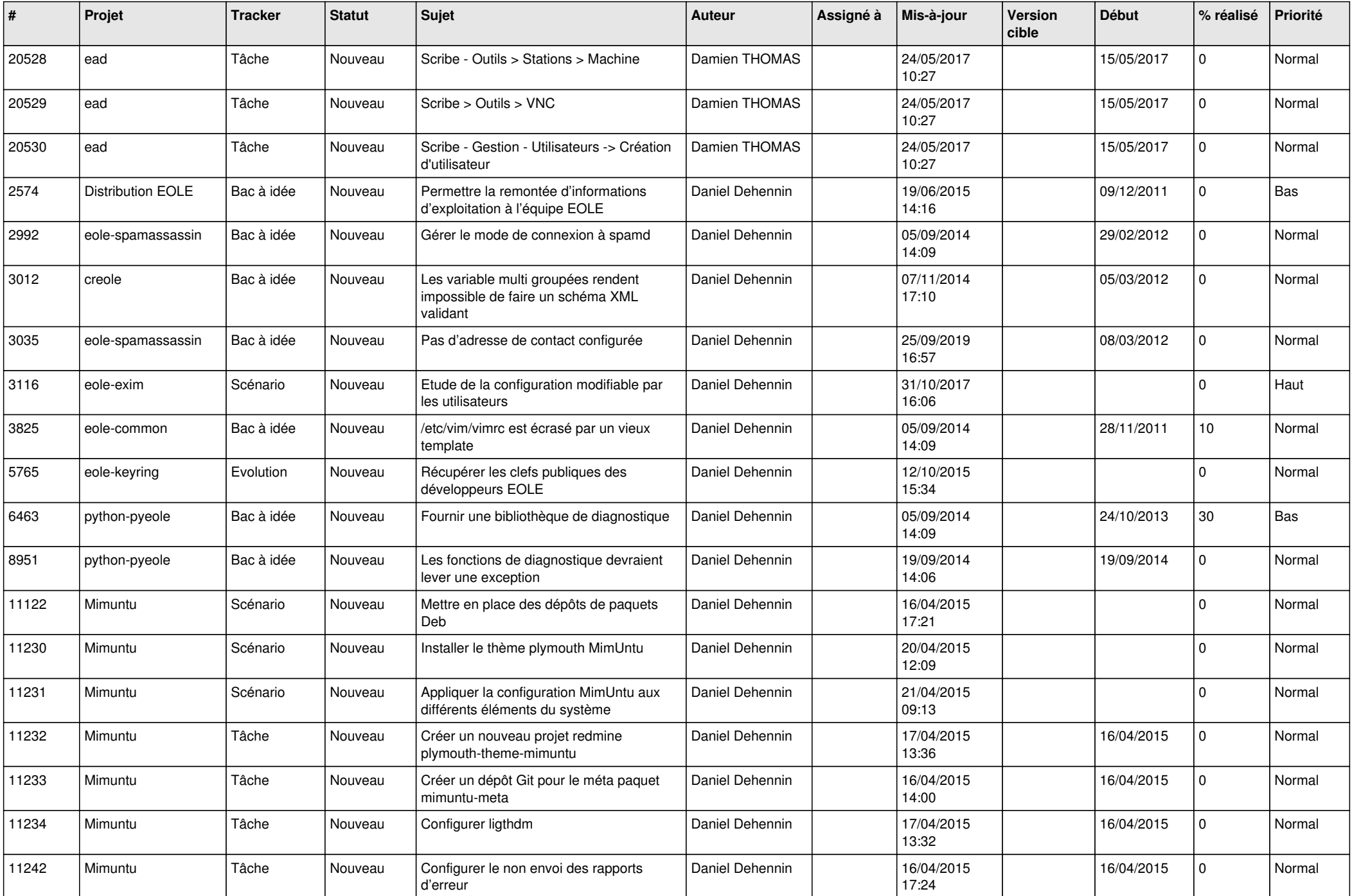

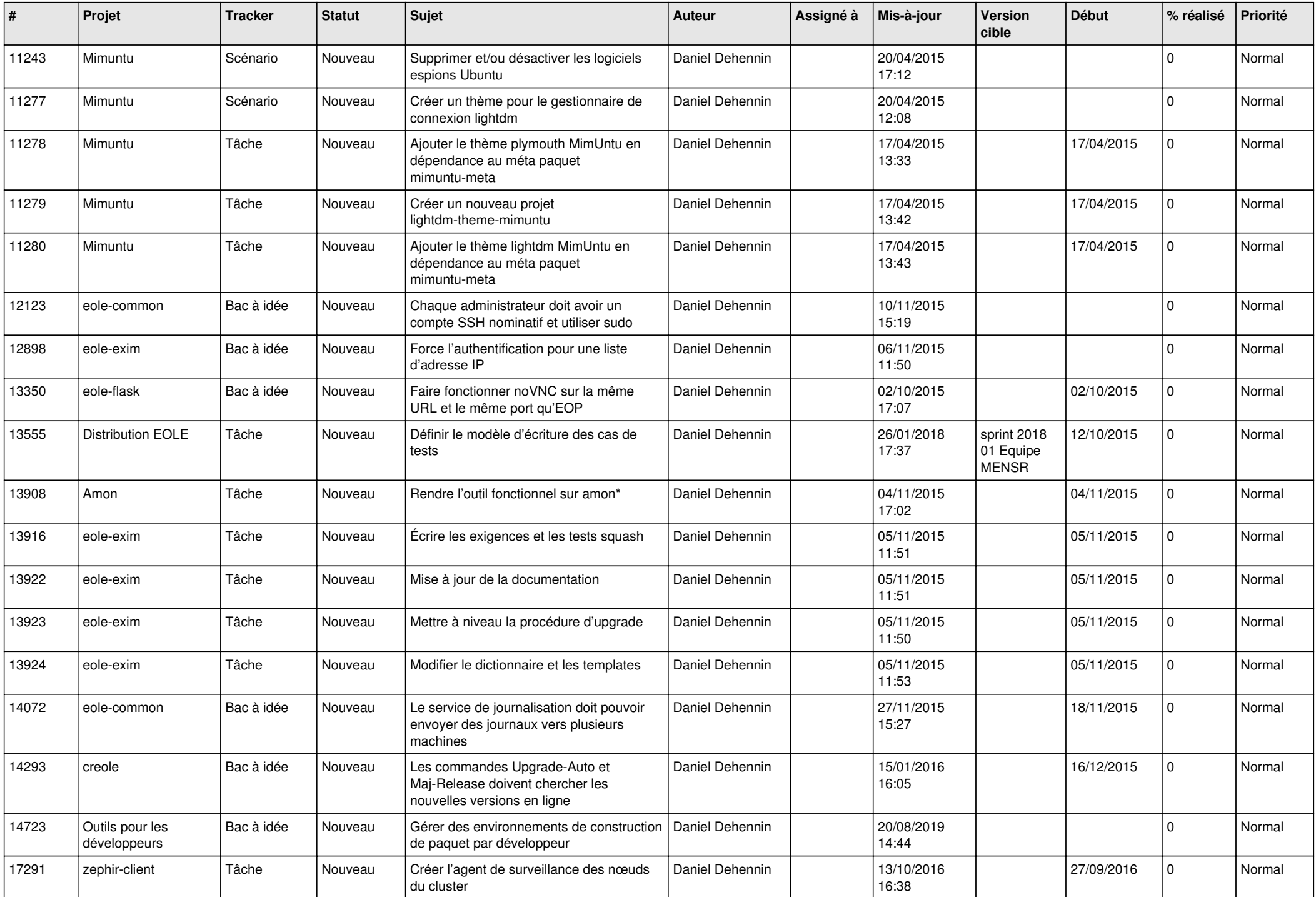

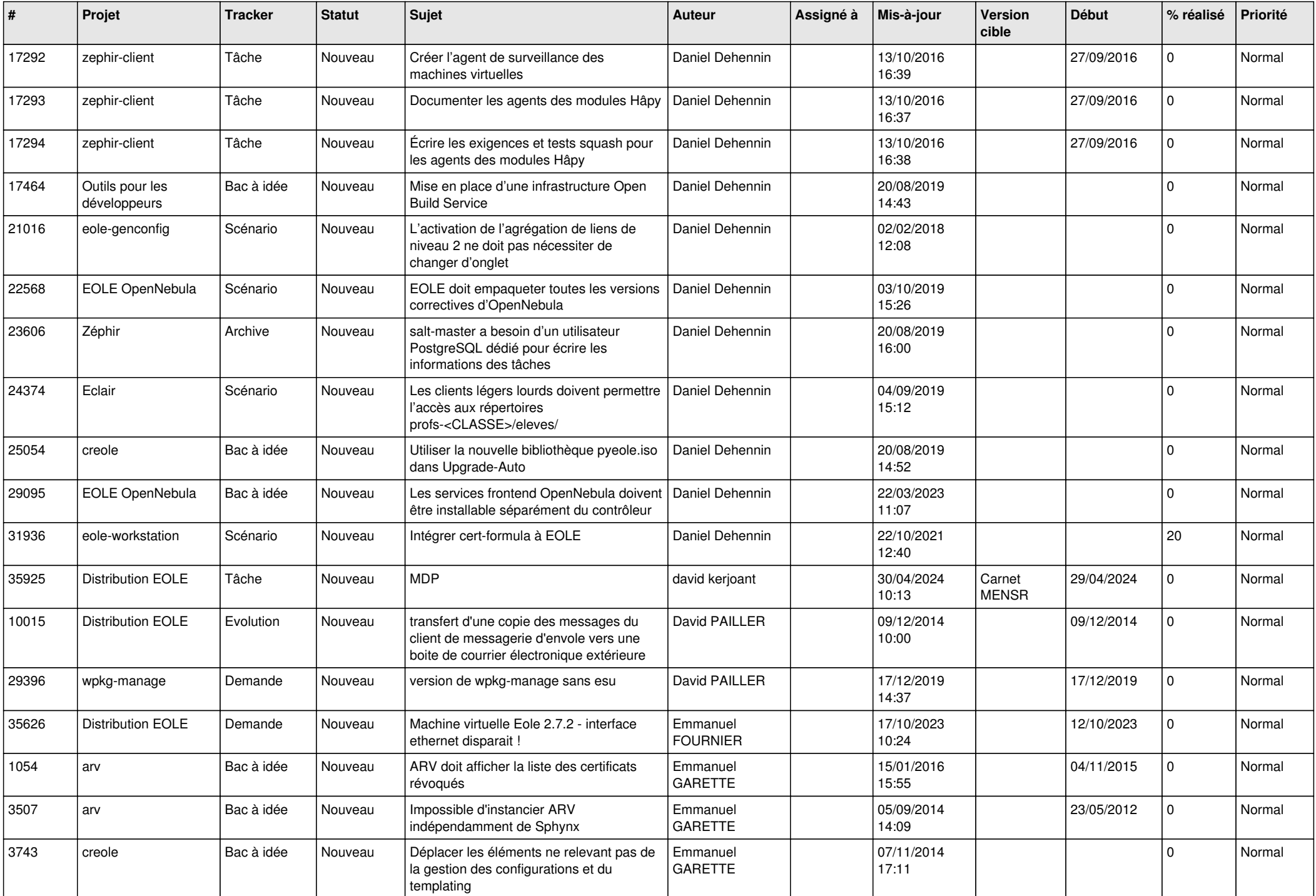

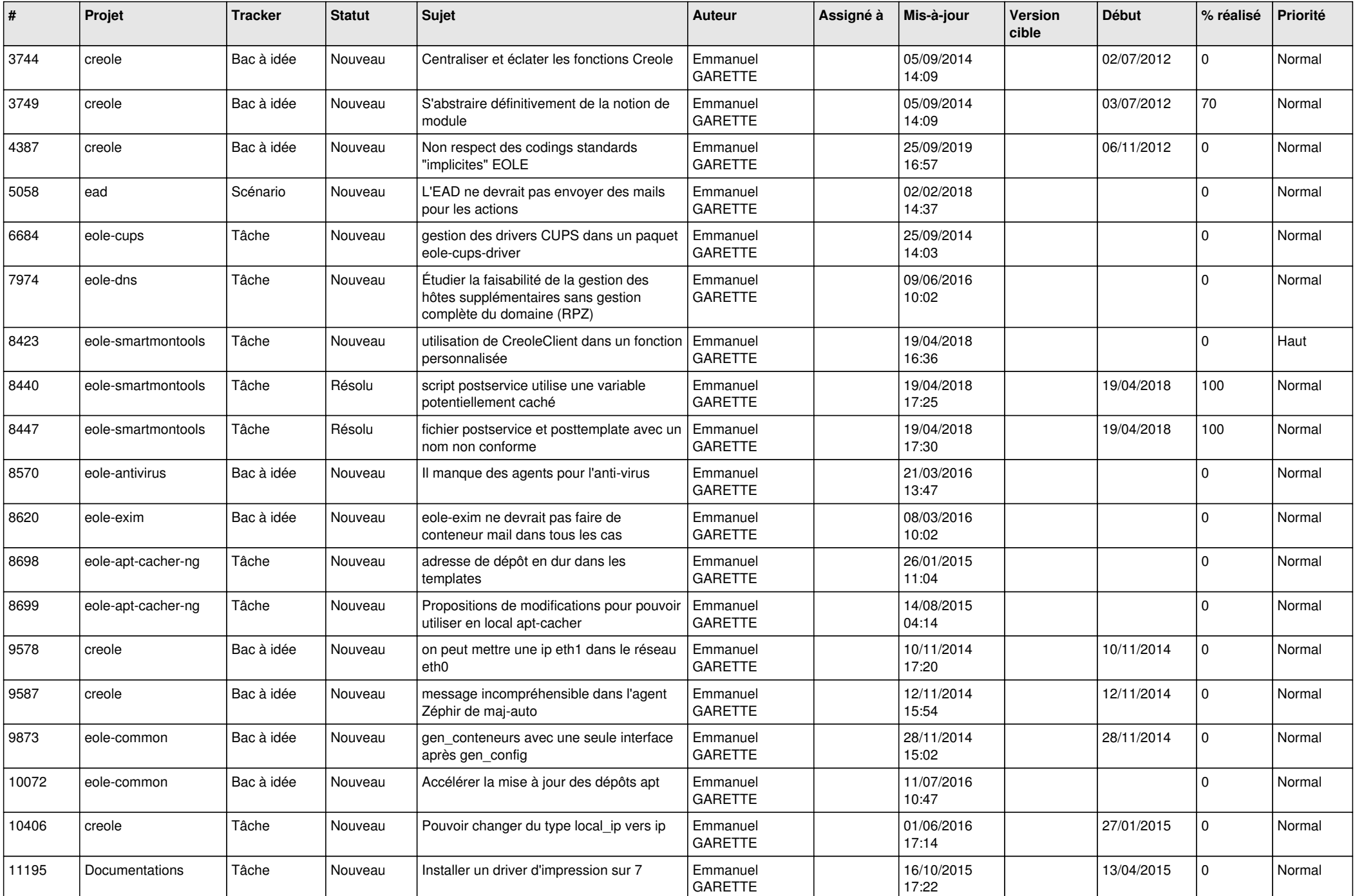

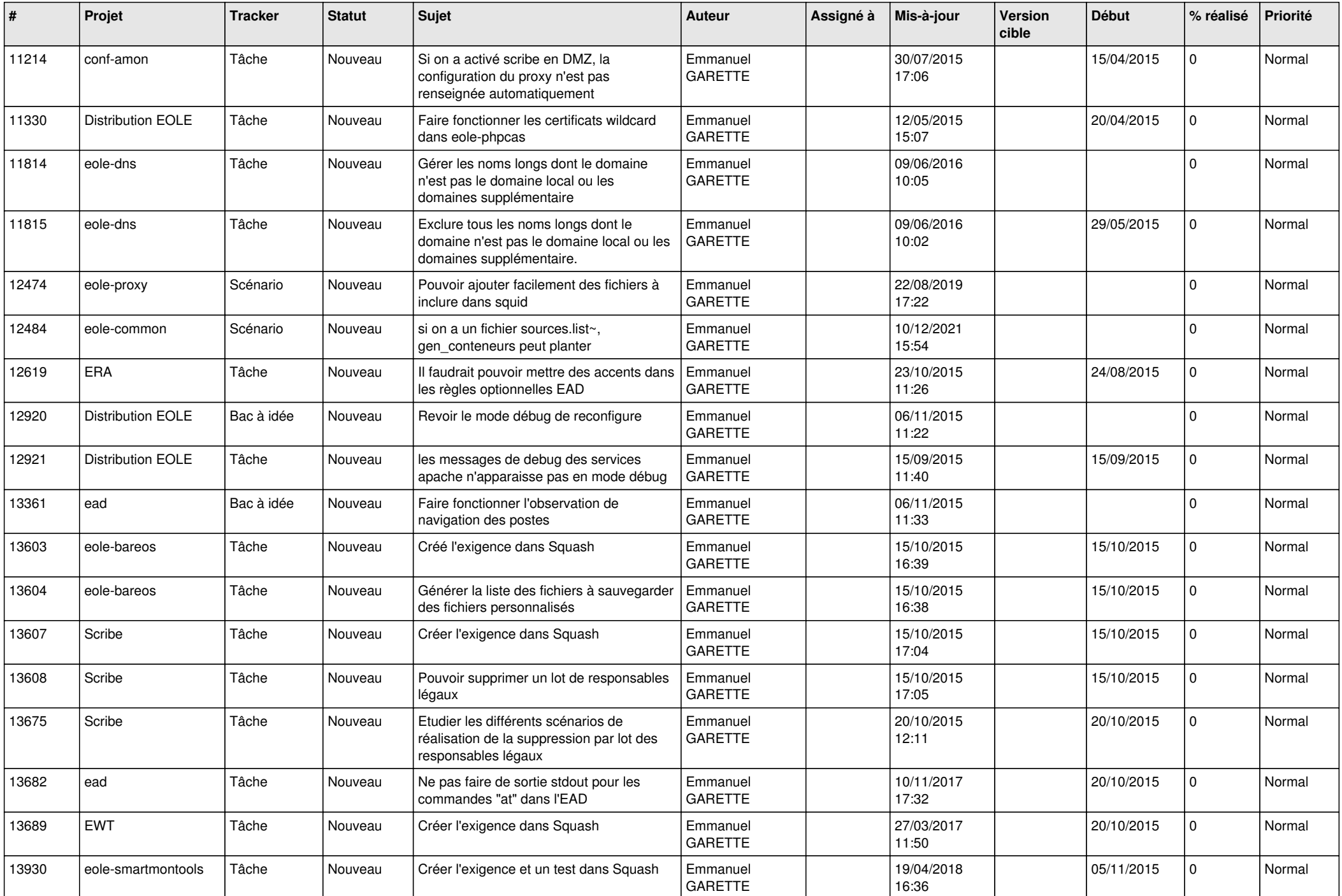

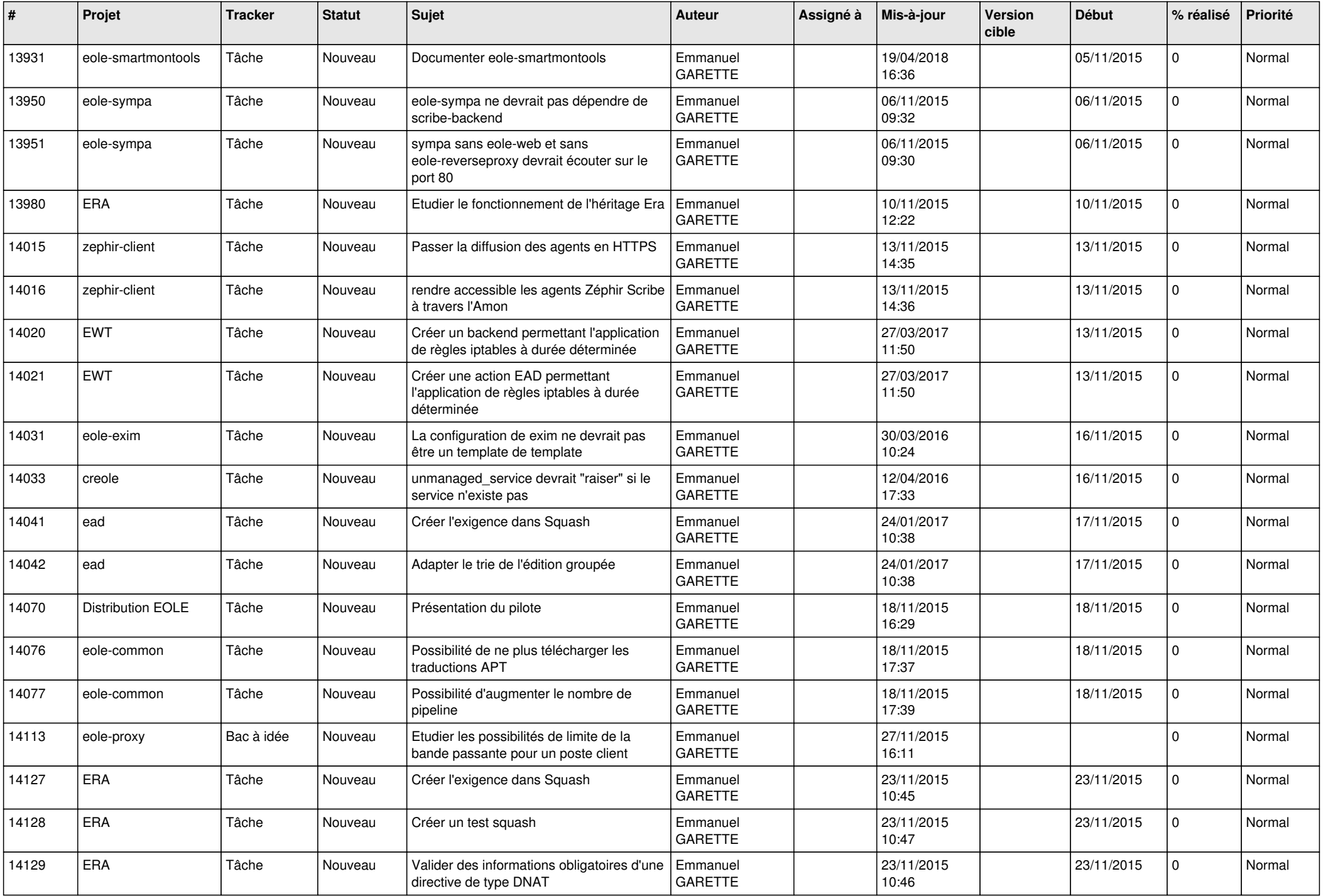

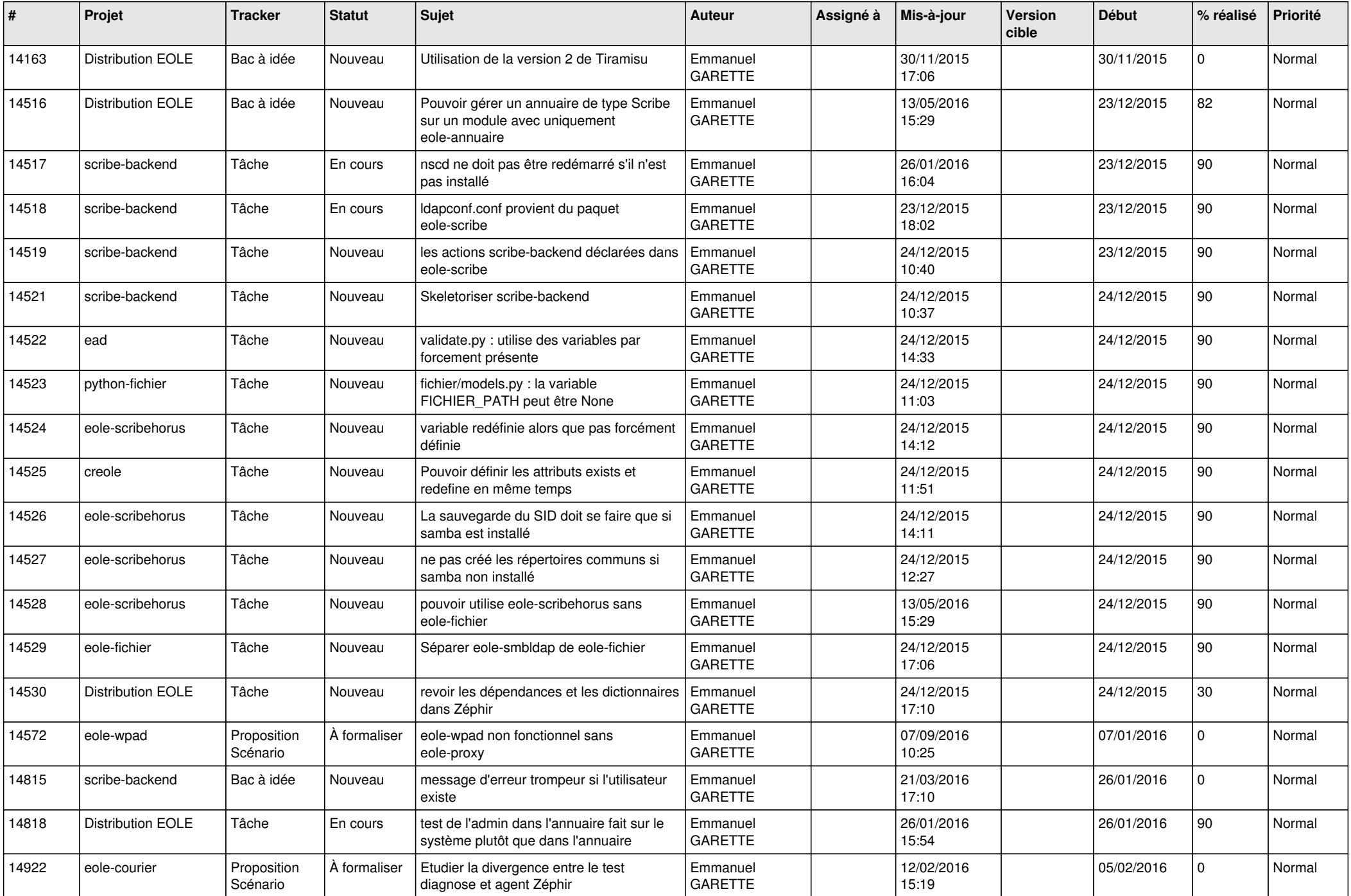

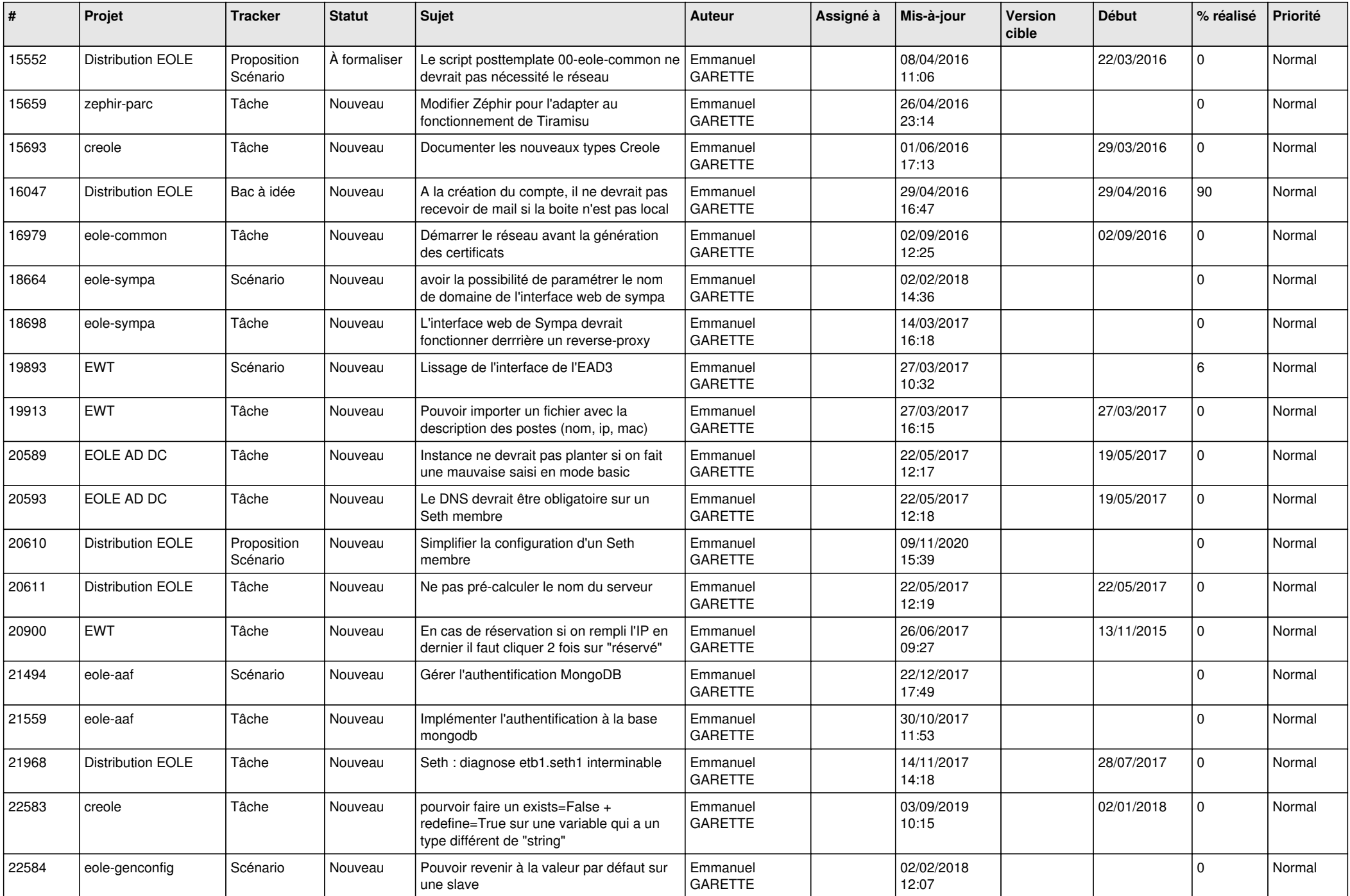

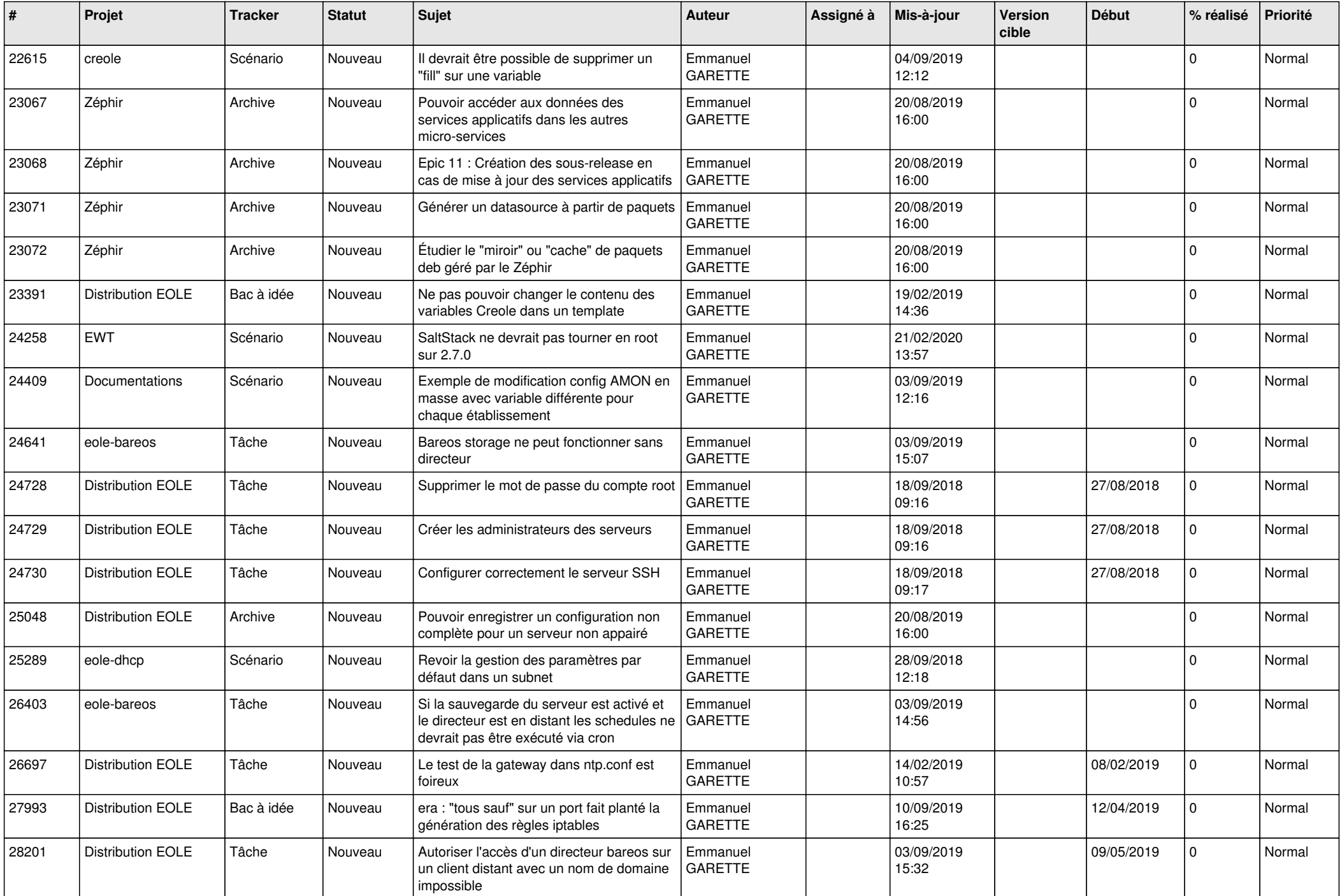

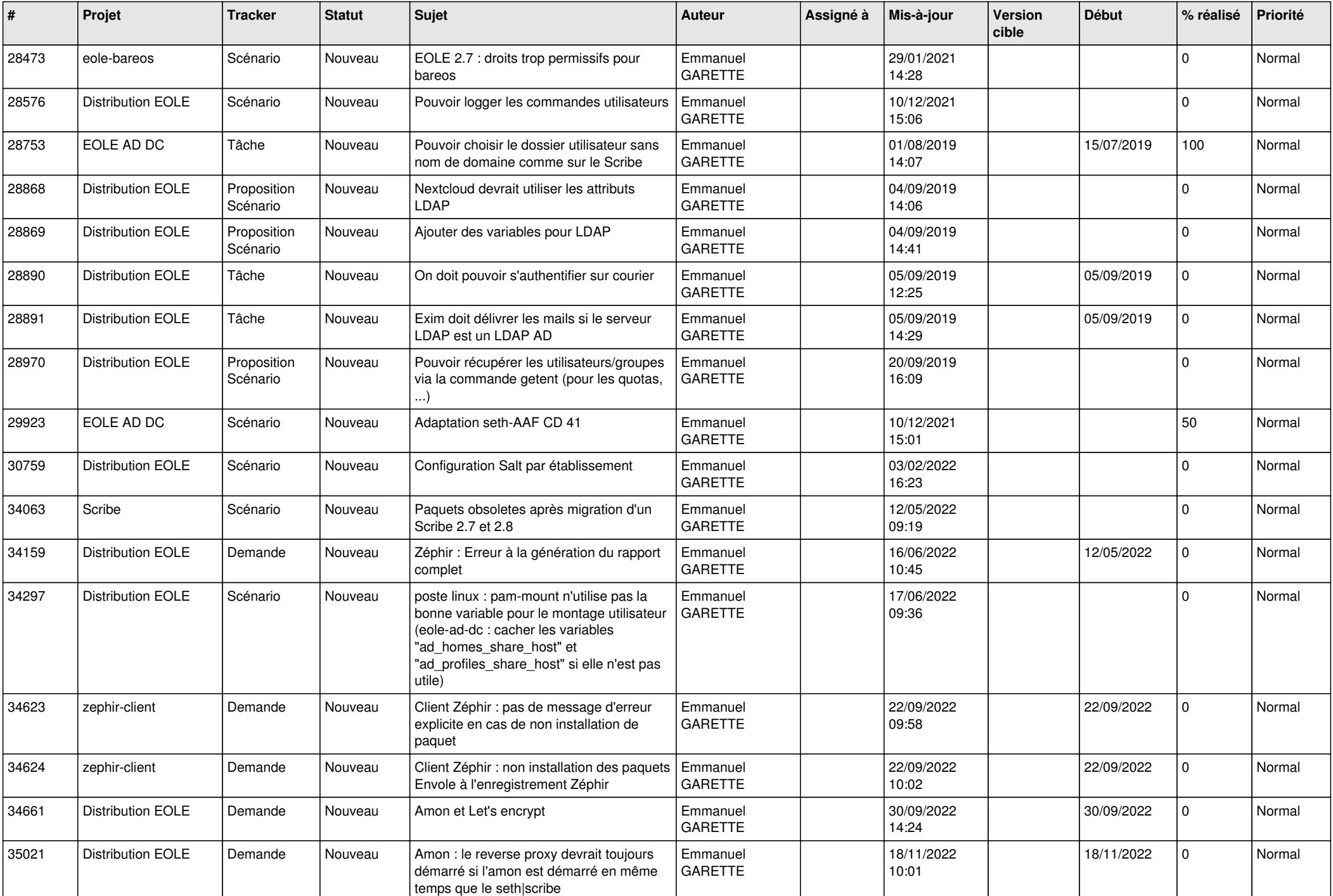

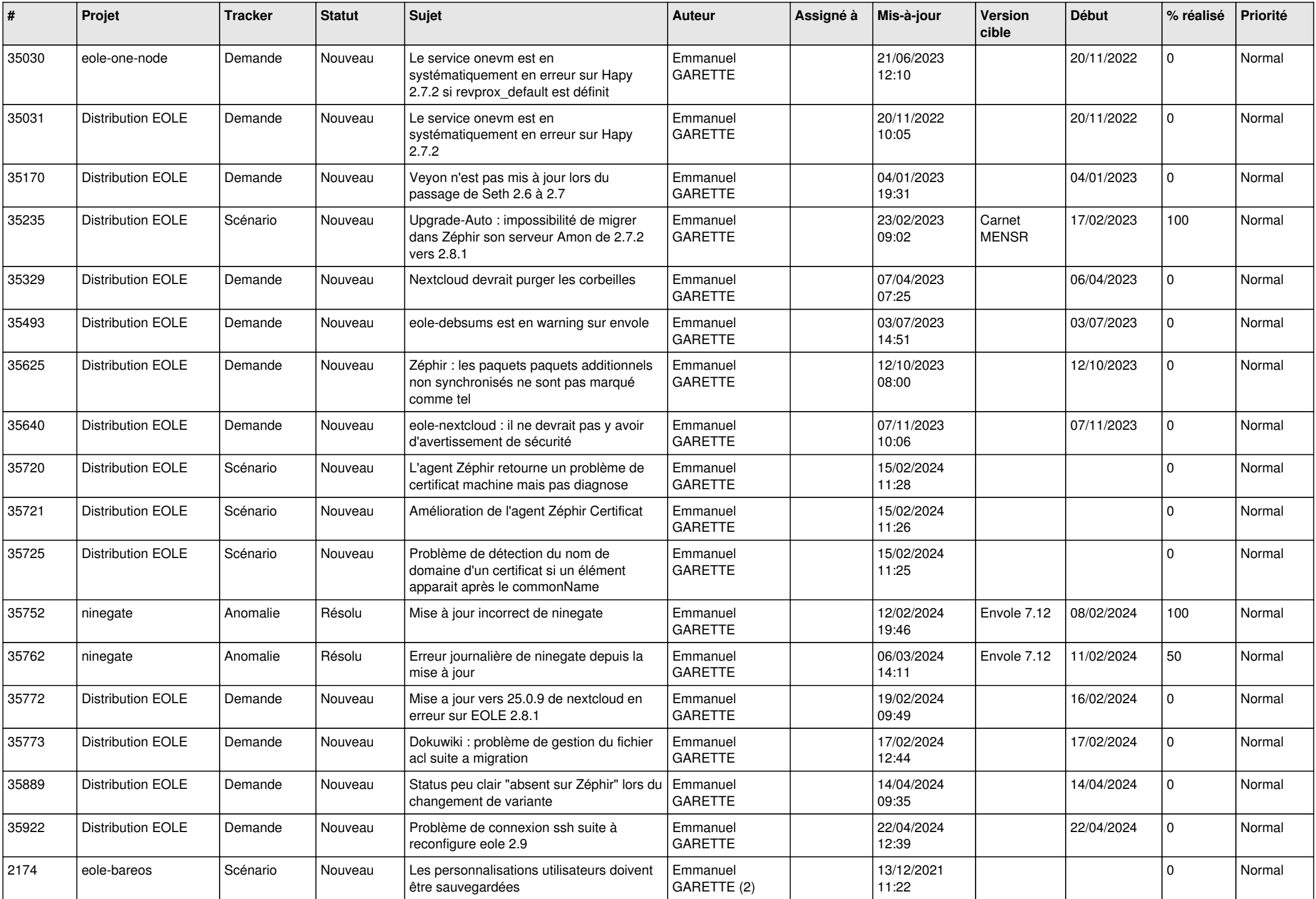

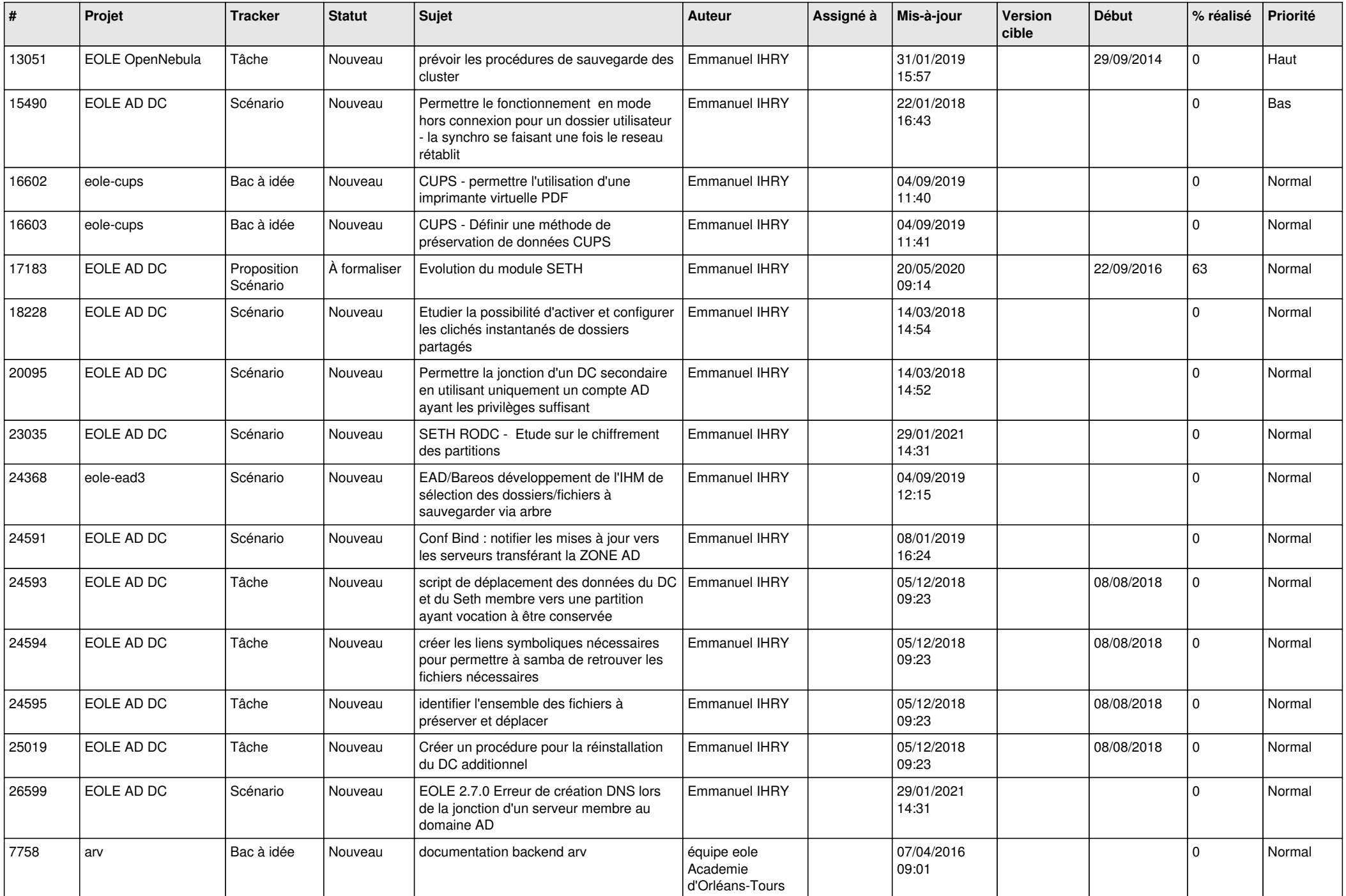

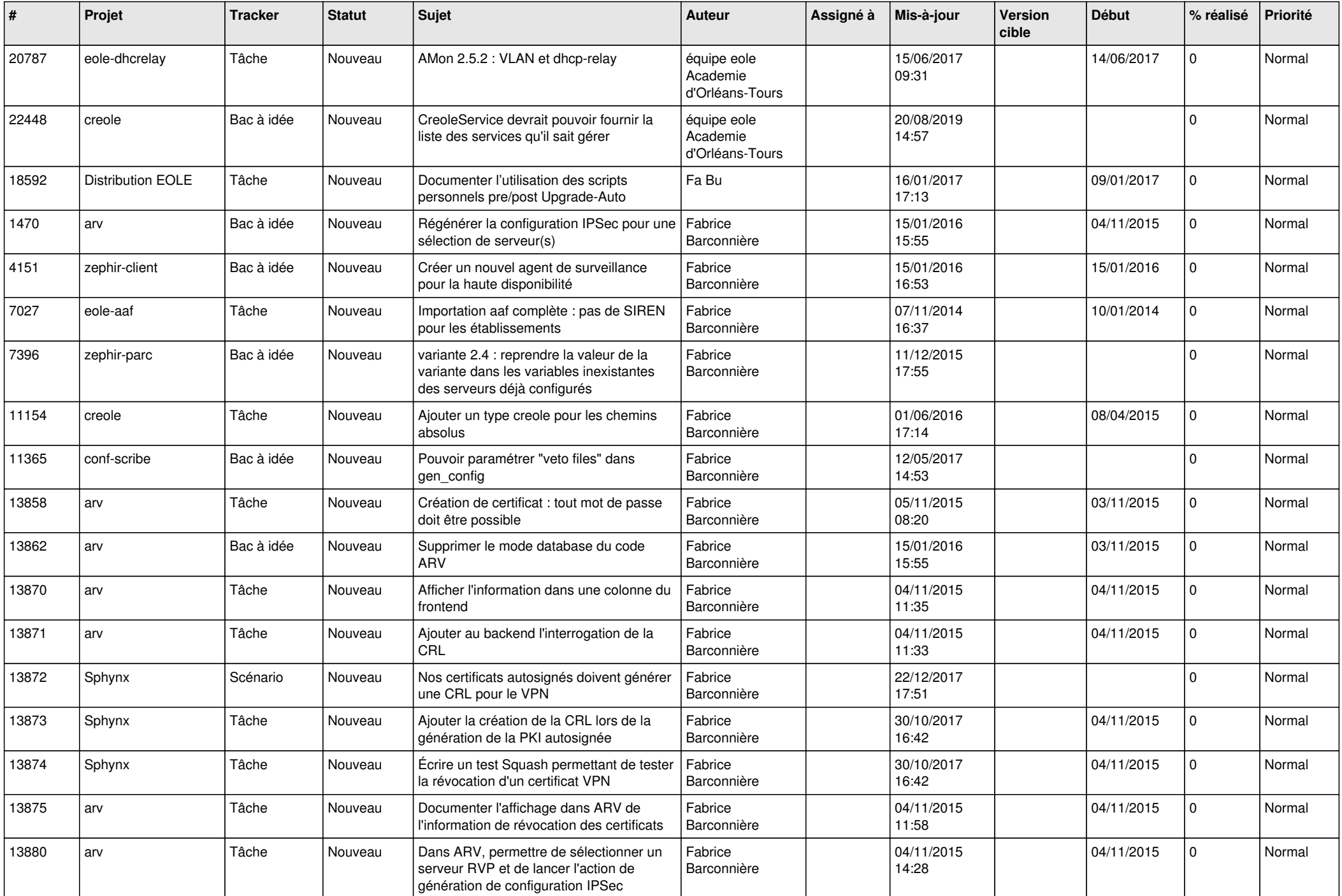

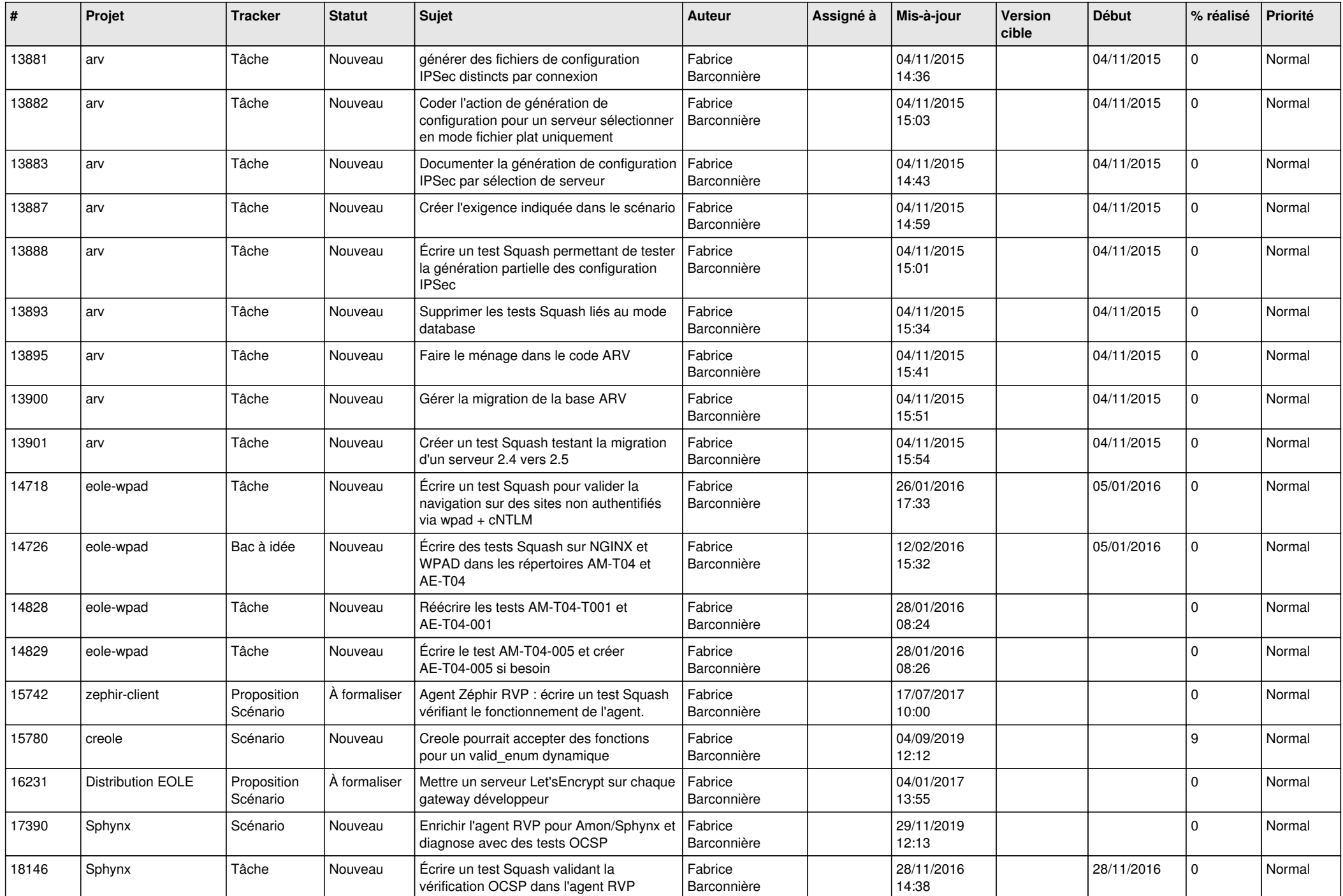

![](_page_22_Picture_587.jpeg)

![](_page_23_Picture_605.jpeg)

![](_page_24_Picture_663.jpeg)

![](_page_25_Picture_636.jpeg)

![](_page_26_Picture_624.jpeg)

![](_page_27_Picture_543.jpeg)

**...**